## **LAMPIRAN**

### **LAMPIRAN 1**

### **Tabel Request dan Response Sistem Terkait**

# **a.** Tabel Search Flight **and the search Flight**

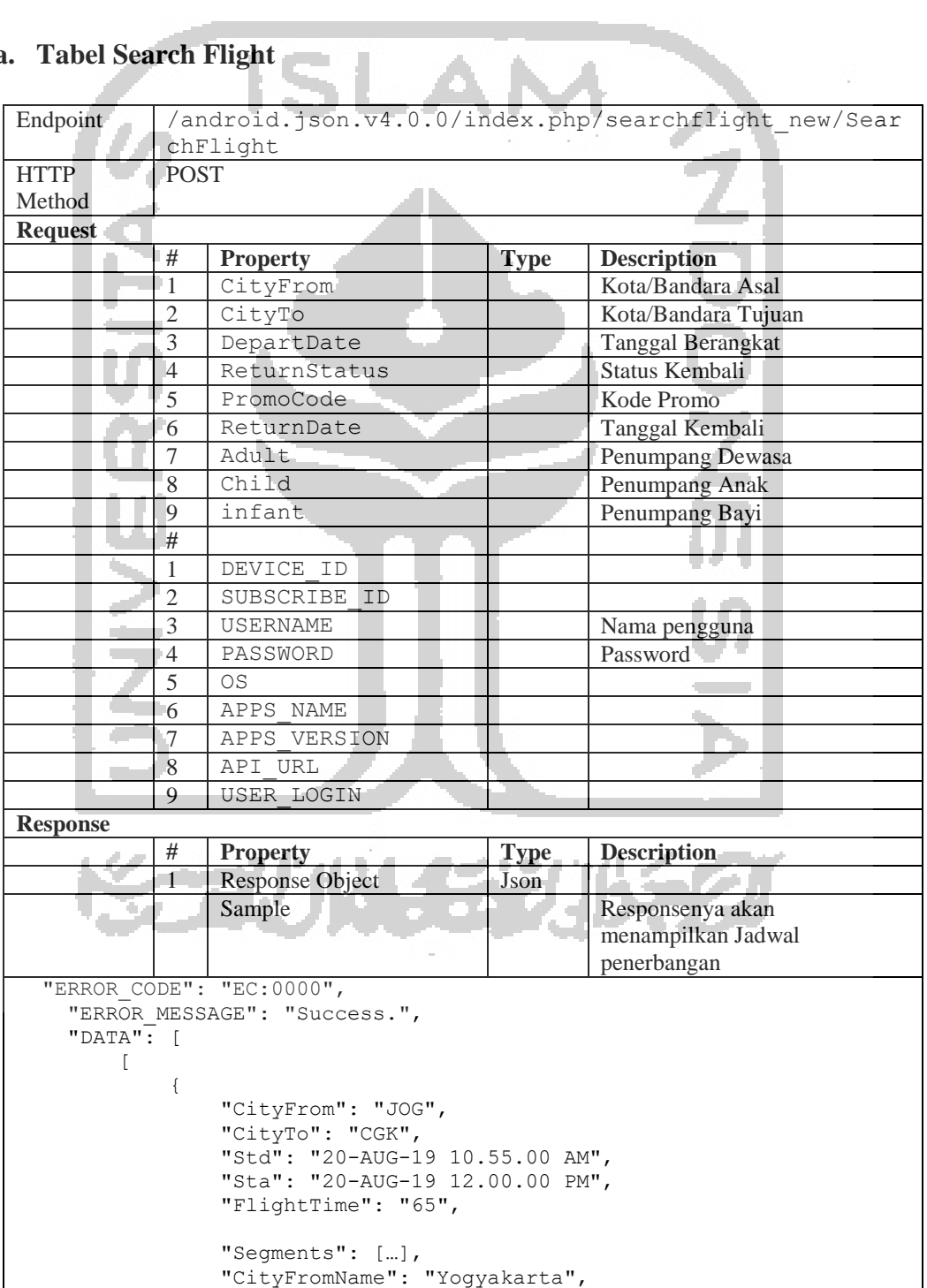

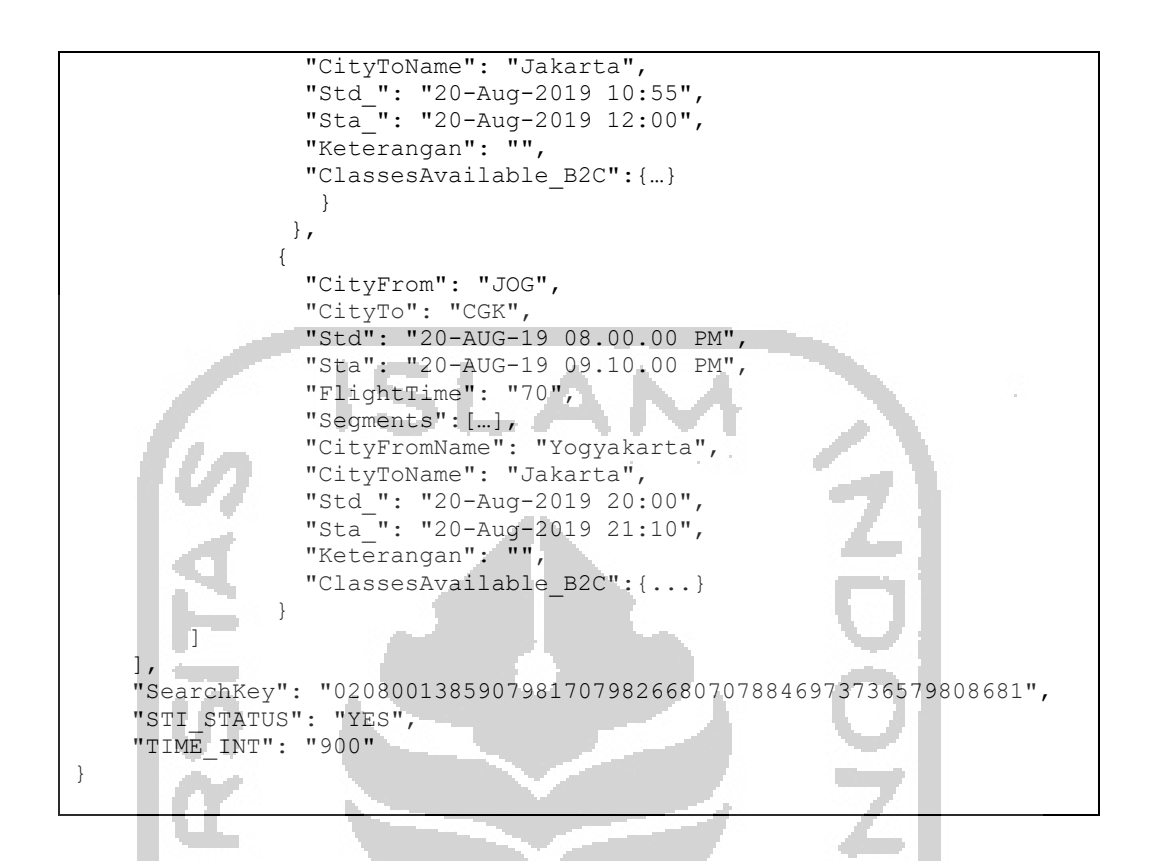

#### **b. Generatepnr**   $\sim$

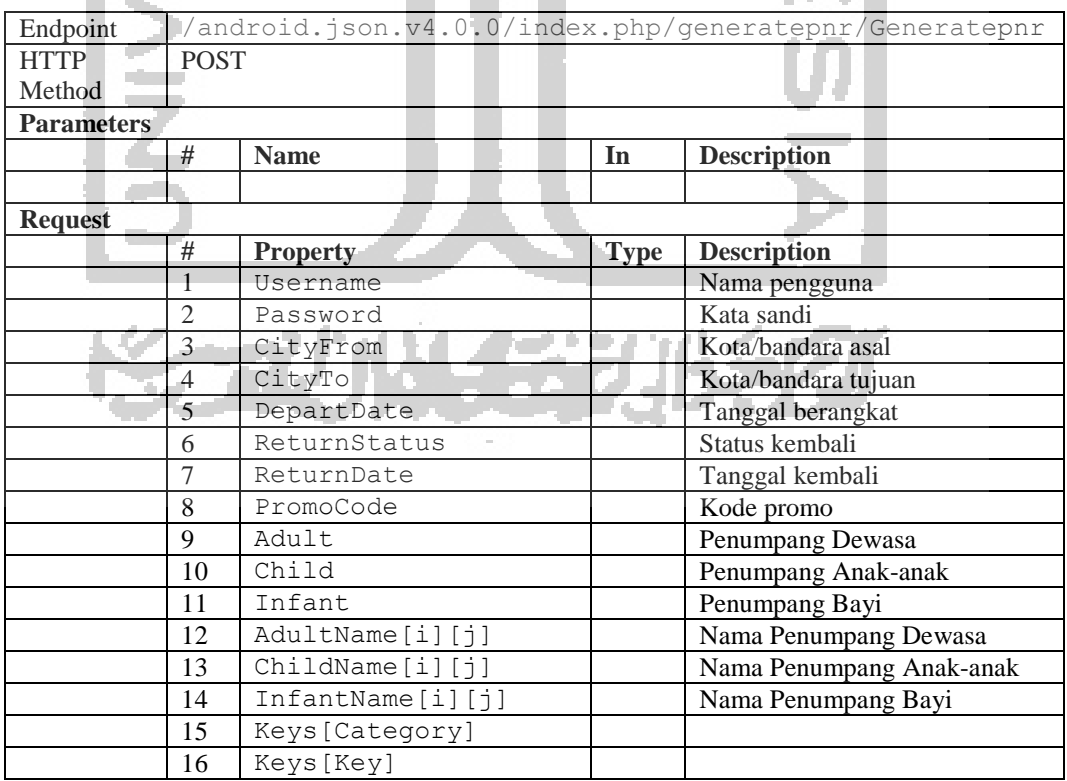

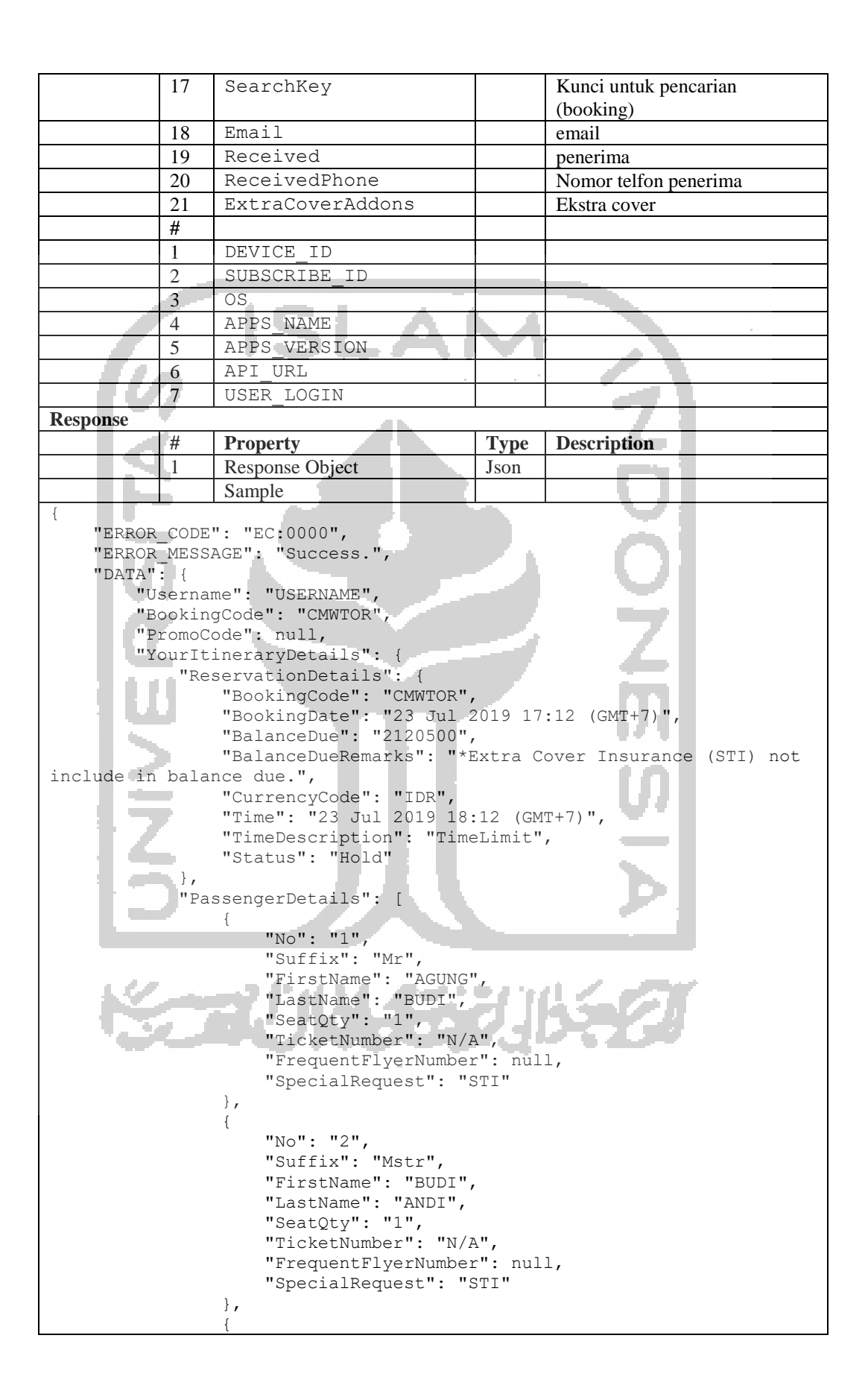

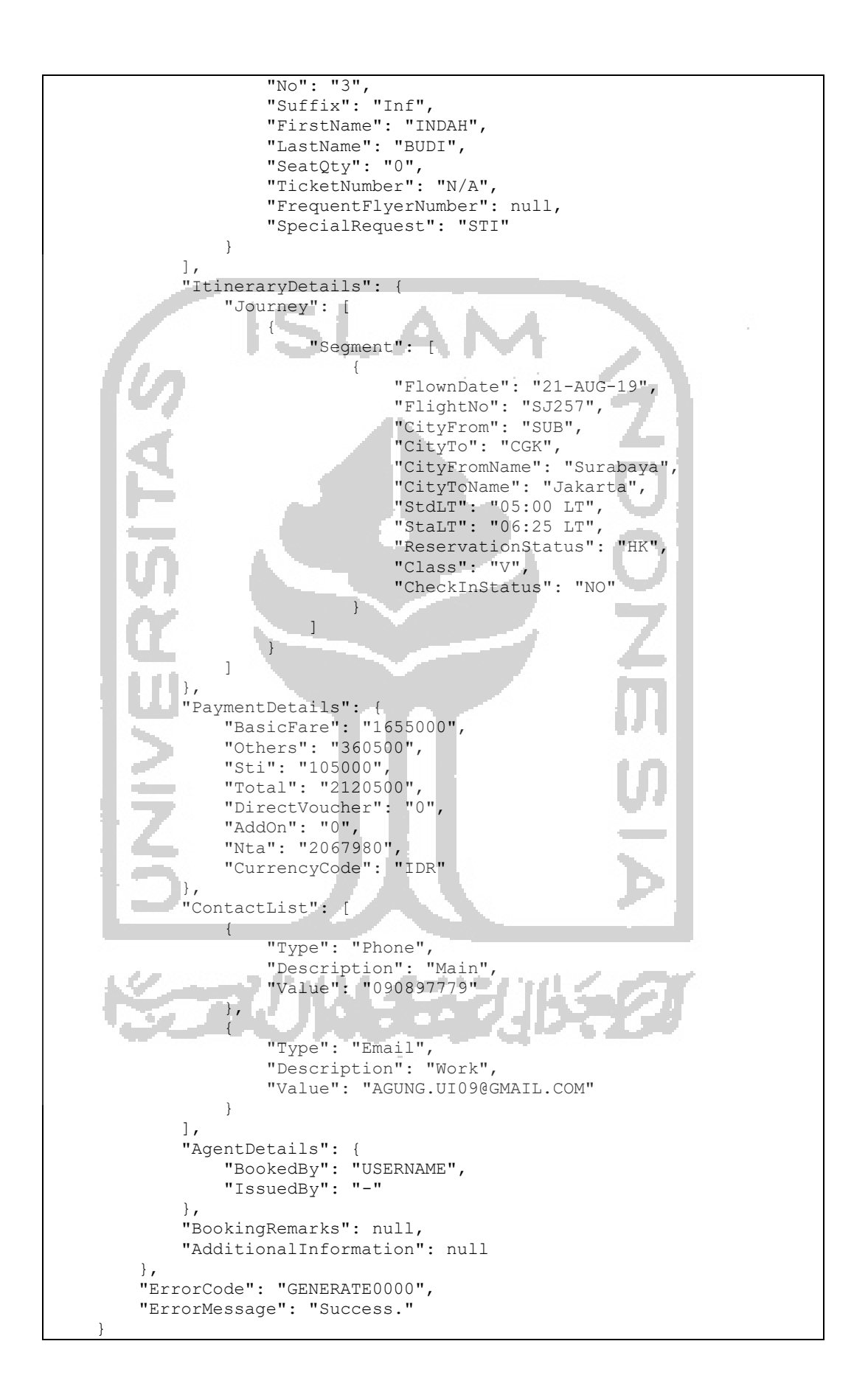

**c. Setpaymentnew** 

}

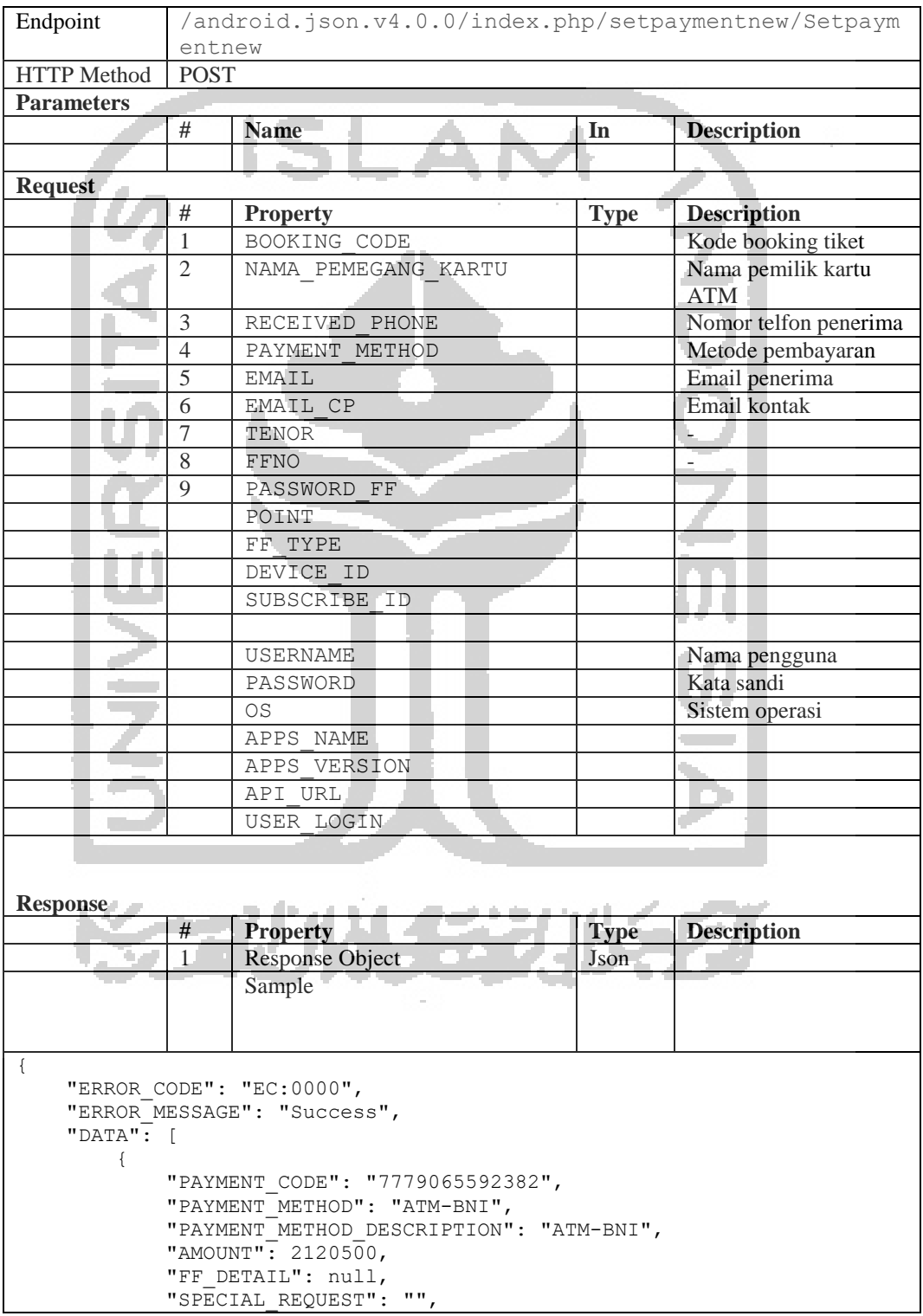

66

```
 "BNIWOW": "NO"
        }
    ]
}
```
## **d. Findbookingcode**

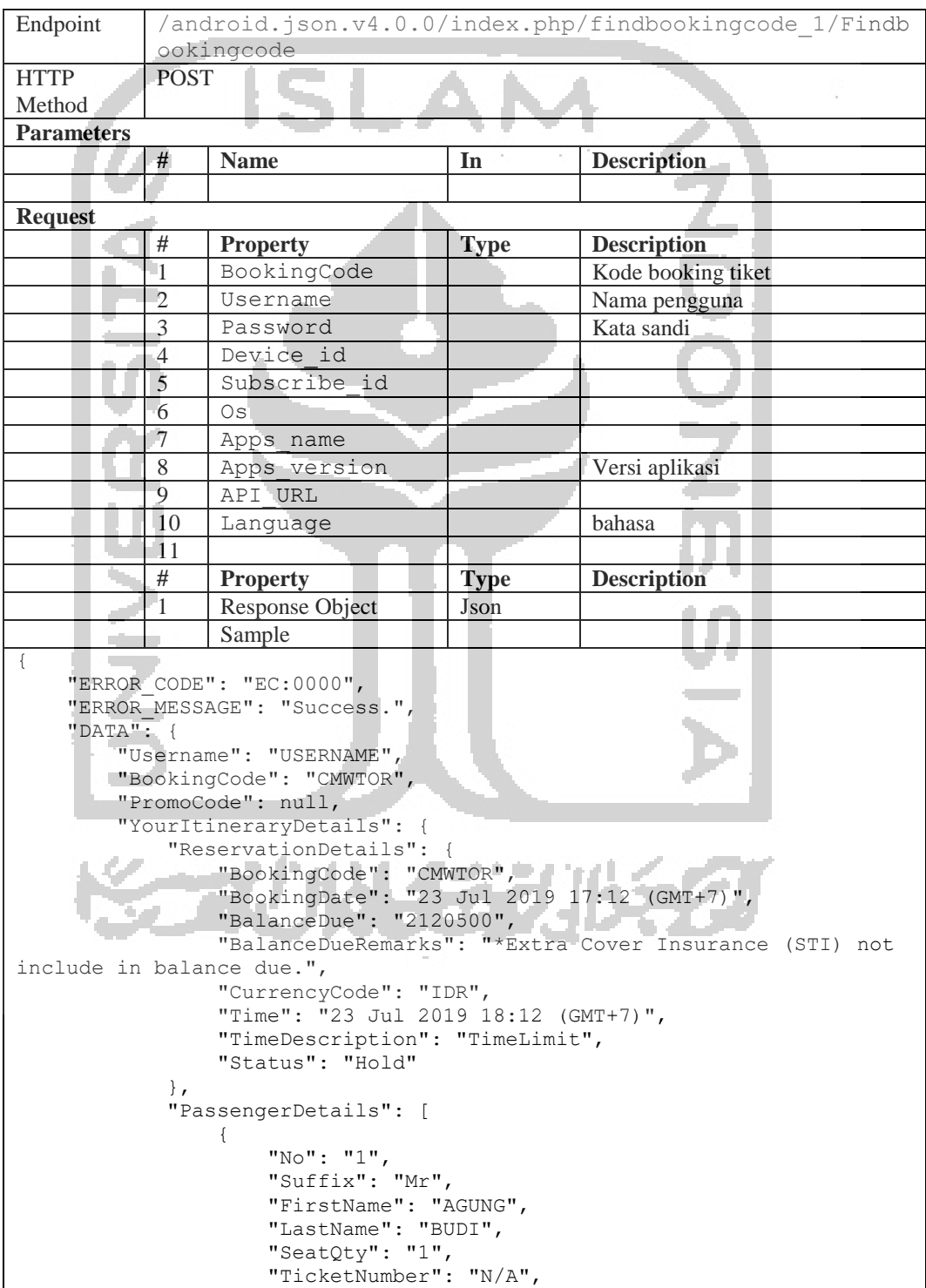

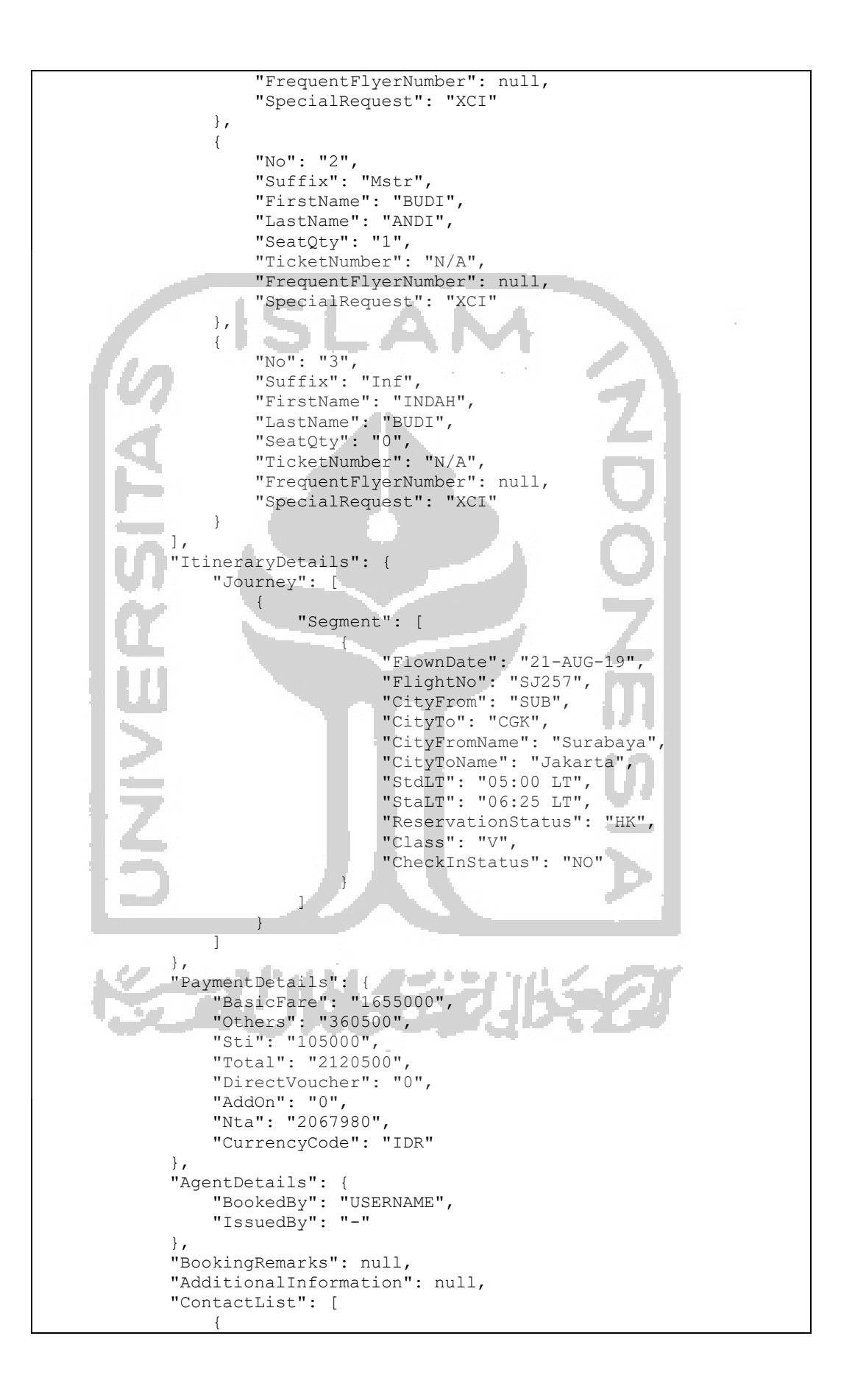

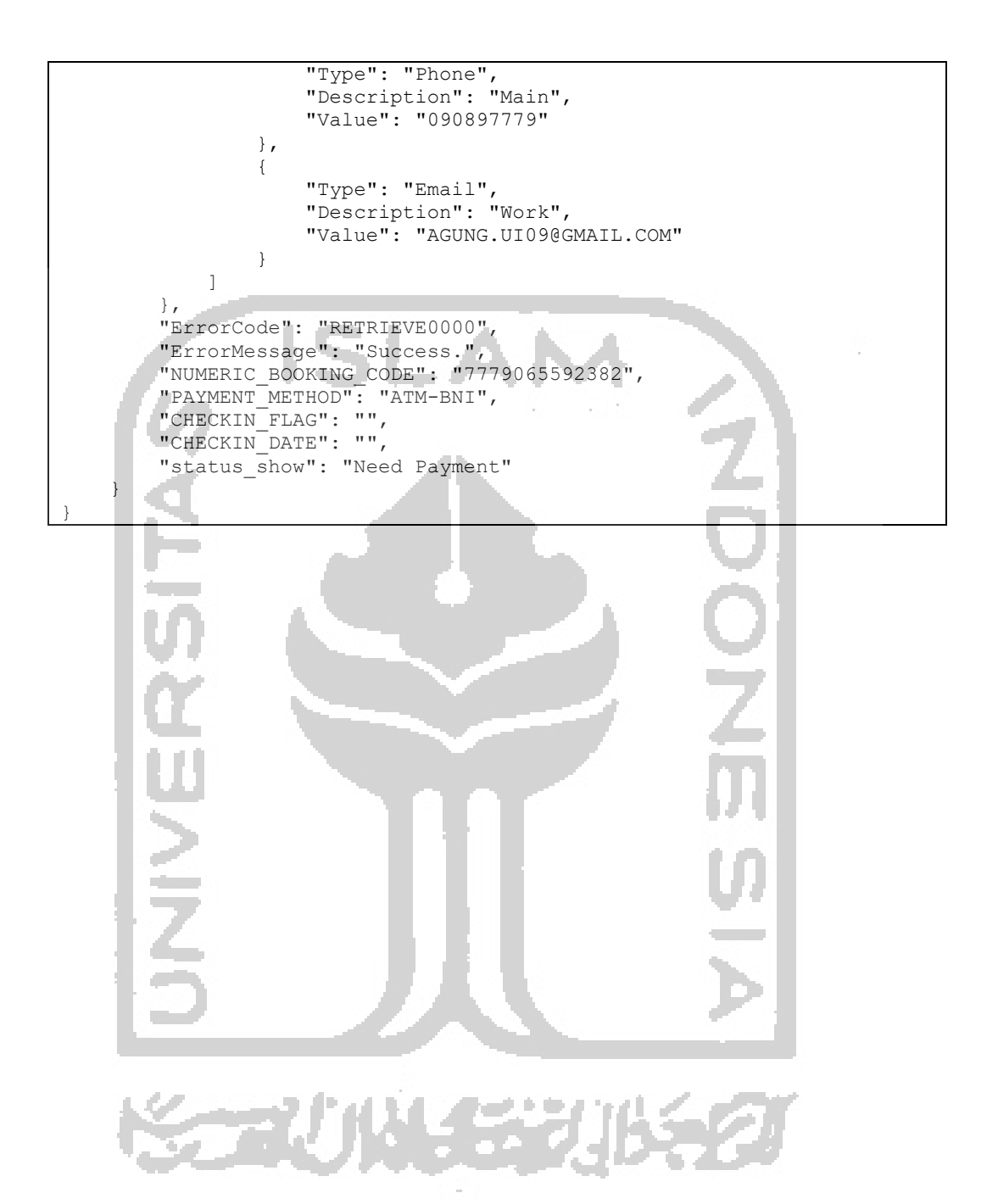